# 第 9 章 调度:比例份额

在本章中,我们来看一个不同类型的调度程序——比例份额(proportional-share)调度 程序,有时也称为公平份额(fair-share)调度程序。比例份额算法基于一个简单的想法:调 度程序的最终目标,是确保每个工作获得一定比例的 CPU 时间,而不是优化周转时间和响 应时间。

比例份额调度程序有一个非常优秀的现代例子, 由 Waldspurger 和 Weihl 发现, 名为彩 票调度(lottery scheduling) [WW94]。但这个想法其实出现得更早[KL88]。基本思想很简 单:每隔一段时间,都会举行一次彩票抽奖,以确定接下来应该运行哪个进程。越是应该 频繁运行的进程,越是应该拥有更多地赢得彩票的机会。很简单吧?现在,谈谈细节!但 还是先看看下面的关键问题。

#### 关键问题: 如何按比例分配 CPU

如何设计调度程序来按比例分配 CPU?其关键的机制是什么?效率如何?

## 9.1 基本概念:彩票数表示份额

 $\overline{a}$ 

彩票调度背后是一个非常基本的概念:彩票数(ticket)代表了进程(或用户或其他)占 有某个资源的份额。一个进程拥有的彩票数占总彩票数的百分比,就是它占有资源的份额。

下面来看一个例子。假设有两个进程 A 和 B, A 拥有 75 张彩票, B 拥有 25 张。因此 我们希望 A 占用 75%的 CPU 时间, 而 B 占用 25%。

通过不断定时地(比如,每个时间片)抽取彩票,彩票调度从概率上(但不是确定的) 获得这种份额比例。抽取彩票的过程很简单:调度程序知道总共的彩票数(在我们的例子 中, 有 100 张)。调度程序抽取中奖彩票, 这是从 0 和 99<sup>0</sup>之间的一个数, 拥有这个数对应 的彩票的讲程中奖。假设讲程 A 拥有 0 到 74 共 75 张彩票,讲程 B 拥有 75 到 99 的 25 张, 中奖的彩票就决定了运行 A 或 B。调度程序然后加载中奖进程的状态,并运行它。

#### 提示:利用随机性

彩票调度最精彩的地方在于利用了随机性(randomness)。当你需要做出决定时,采用随机的方式 常常是既可靠又简单的选择。

随机方法相对于传统的决策方式,至少有 3 点优势。第一,随机方法常常可以避免奇怪的边角情况,

① 计算机计计计总是从 0 开始计数。对于非计算机类型的人来说,这非常奇怪,所以著名人士不得不撰文说明这样做的原因 [D82]。

较传统的算法可能在处理这些情况时遇到麻烦。例如 LRU 替换策略(稍后会在虚拟内存的章节详 细介绍)。虽然 LRU 通常是很好的替换算法,但在有重复序列的负载时表现非常差。但随机方法就没有 这种最差情况。

第二,随机方法很轻量,几乎不需要记录任何状态。在传统的公平份额调度算法中,记录每个进程 已经获得了多少的 CPU 时间,需要对每个进程计时,这必须在每次运行结束后更新。而采用随机方式 后每个进程只需要非常少的状态(即每个进程拥有的彩票号码)。

第三,随机方法很快。只要能很快地产生随机数,做出决策就很快。因此,随机方式在对运行速度 要求高的场景非常适用。当然,越是需要快的计算速度,随机就会越倾向于伪随机。

下面是彩票调度程序输出的中奖彩票:

63 85 70 39 76 17 29 41 36 39 10 99 68 83 63 62 43 0 49 49

下面是对应的调度结果:

A A A A A A A A A A A A A A A A B B B B B

从这个例子中可以看出,彩票调度中利用了随机性,这导致了从概率上满足期望的比例, 但并不能确保。在上面的例子中,工作 B 运行了 20 个时间片中的 4 个, 只是占了 20%, 而不是 期望的 25%。但是,这两个工作运行得时间越长,它们得到的 CPU 时间比例就会越接近期望。

#### 提示:用彩票来表示份额

彩票(步长)调度的设计中,最强大(且最基本)的机制是彩票。在这些例子中,彩票用于表示一 个进程占有 CPU 的份额,但也可以用在更多的地方。比如在虚拟机管理程序的虚存管理的最新研究工 作中,Waldspurger 提出了用彩票来表示用户占用操作系统内存份额的方法[W02]。因此,如果你需要通 过什么机制来表示所有权比例,这个概念可能就是彩票。

## 9.2 彩票机制

彩票调度还提供了一些机制,以不同且有效的方式来调度彩票。一种方式是利用彩票 货币(ticket currency)的概念。这种方式允许拥有一组彩票的用户以他们喜欢的某种货币, 将彩票分给自己的不同工作。之后操作系统再自动将这种货币兑换为正确的全局彩票。

比如,假设用户 A 和用户 B 每人拥有 100 张彩票。用户 A 有两个工作 A1 和 A2, 他以 自己的货币,给每个工作 500 张彩票(共 1000 张)。用户 B 只运行一个工作,给它 10 张彩 票(总共 10 张)。操作系统将进行兑换,将 A1 和 A2 拥有的 A 的货币 500 张, 兑换成全局 货币 50 张。类似地,兑换给 B1 的 10 张彩票兑换成 100 张。然后会对全局彩票货币 (共 200 张)举行抽奖,决定哪个工作运行。

User A  $\rightarrow$  500 (A's currency) to A1  $\rightarrow$  50 (global currency)  $\rightarrow$  500 (A's currency) to A2  $\rightarrow$  50 (global currency) User B  $\rightarrow$  10 (B's currency) to B1  $\rightarrow$  100 (global currency)

另一个有用的机制是彩票转让(ticket transfer)。通过转让,一个进程可以临时将自己 的彩票交给另一个进程。这种机制在客户端/服务端交互的场景中尤其有用,在这种场景中, 客户端进程向服务端发送消息,请求其按自己的需求执行工作,为了加速服务端的执行, 客户端可以将自己的彩票转让给服务端,从而尽可能加速服务端执行自己请求的速度。服 务端执行结束后会将这部分彩票归还给客户端。

最后,彩票通胀(ticket inflation)有时也很有用。利用通胀,一个进程可以临时提升或 降低自己拥有的彩票数量。当然在竞争环境中,进程之间互相不信任,这种机制就没什么 意义。一个贪婪的进程可能给自己非常多的彩票,从而接管机器。但是,通胀可以用于进 程之间相互信任的环境。在这种情况下,如果一个进程知道它需要更多 CPU 时间, 就可以 增加自己的彩票,从而将自己的需求告知操作系统,这一切不需要与任何其他进程通信。

## 9.3 实现

l

彩票调度中最不可思议的,或许就是实现简单。只需要一个不错的随机数生成器来选 择中奖彩票和一个记录系统中所有进程的数据结构(一个列表),以及所有彩票的总数。

假定我们用列表记录进程。下面的例子中有 A、B、C 这 3 个进程,每个进程有一定数 量的彩票。

head 
$$
\longrightarrow
$$
  $\text{Job:A}$   $\longrightarrow$   $\text{Job:B}$   $\longrightarrow$   $\text{Job:C}$   $\longrightarrow$  NULL  
  $\text{Fix:100}$   $\longrightarrow$   $\text{Fix:50}$   $\longrightarrow$  NULL

在做出调度决策之前,首先要从彩票总数 400 中选择一个随机数(中奖号码)①。假设 选择了 300。然后,遍历链表,用一个简单的计数器帮助我们找到中奖者(见图 9.1)。

```
1 // counter: used to track if we've found the winner yet 
2 int counter = 0;
3 
4 // winner: use some call to a random number generator to 
5 // get a value, between 0 and the total # of tickets 
6 int winner = qetrandom(0, totaltickets);
7 
8 // current: use this to walk through the list of jobs 
9 node t * current = head;
10 
11 // loop until the sum of ticket values is > the winner 
12 while (current) { 
13 counter = counter + current->tickets; 
14 if (counter > winner) 
15 break; // found the winner 
16 current = current->next;
17 \frac{1}{2}18 // 'current' is the winner: schedule it... 
                            图 9.1 彩票调度决定代码
```
① 令人令令的是,正如 Björn Lindberg 所指出的那样,要做对,这可能是一个挑战。

这段代码从前向后遍历进程列表,将每张票的值加到 counter 上,直到值超过 winner。 这时,当前的列表元素所对应的进程就是中奖者。在我们的例子中,中奖彩票是 300。首先, 计 A 的票后,counter 增加到 100。因为 100 小于 300,继续遍历。然后 counter 会增加到 150 (B 的彩票), 仍然小于 300, 继续遍历。最后, counter 增加到 400 (显然大于 300), 因此退 出遍历, current 指向  $C$  (中奖者)。

要让这个过程更有效率,建议将列表项按照彩票数递减排序。这个顺序并不会影响算 法的正确性,但能保证用最小的迭代次数找到需要的节点,尤其当大多数彩票被少数进程 掌握时。

### 9.4 一个例子

为了更好地理解彩票调度的运行过程,我们现在简单研究一下两个互相竞争工作的完 成时间,每个工作都有相同数目的 100 张彩票,以及相同的运行时间 *R*(稍后会改变)。

这种情况下,我们希望两个工作在大约同时完 成,但由于彩票调度算法的随机性,有时一个工作 会先于另一个完成。为了量化这种区别,我们定义 了一个简单的不公平指标 *U*(unfairness metric),将 两个工作完成时刻相除得到 *U* 的值。比如,运行时 间 R 为 10, 第一个工作在时刻 10 完成, 另一个在 20,*U*=10/20=0.5。如果两个工作几乎同时完成,*U* 的值将很接近于 1。在这种情况下,我们的目标是: 完美的公平调度程序可以做到 *U*=1。

图 9.2 展示了当两个工作的运行时间从 1 到 1000 变化时,30 次试验的平均 *U* 值(利用本章末 尾的模拟器产生的结果)。可以看出,当工作执行时

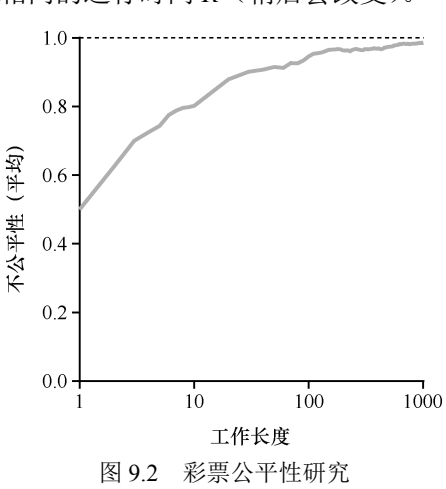

间很短时,平均不公平度非常糟糕。只有当工作执行非常多的时间片时,彩票调度算法才 能得到期望的结果。

## 9.5 如何分配彩票

关于彩票调度,还有一个问题没有提到,那就是如何为工作分配彩票?这是一个非常 棘手的问题,系统的运行严重依赖于彩票的分配。假设用户自己知道如何分配,因此可以 给每个用户一定量的彩票,由用户按照需要自主分配给自己的工作。然而这种方案似乎什 么也没有解决——还是没有给出具体的分配策略。因此对于给定的一组工作,彩票分配的问 题依然没有最佳答案。

## 9.6 为什么不是确定的

你可能还想知道, 究竟为什么要利用随机性?从上面的内容可以看出, 虽然随机方式 可以使得调度程序的实现简单(且大致正确),但偶尔并不能产生正确的比例,尤其在工作 运行时间很短的情况下。由于这个原因,Waldspurger 提出了步长调度(stride scheduling), 一个确定性的公平分配算法[W95]。

步长调度也很简单。系统中的每个工作都有自己的步长,这个值与票数值成反比。在 上面的例子中, $A$ 、 $B$ 、 $C$  这 3 个工作的票数分别是 100、50 和 250, 我们通过用一个大数 分别除以他们的票数来获得每个进程的步长。比如用 10000 除以这些票数值,得到了 3 个 进程的步长分别为 100、200 和 40。我们称这个值为每个进程的步长(stride)。每次进程运 行后, 我们会让它的计数器 [称为行程(pass) 值] 增加它的步长, 记录它的总体进展。

之后, 调度程序使用进程的步长及行程值来确定调度哪个进程。基本思路很简单: 当 需要进行调度时,选择目前拥有最小行程值的进程,并且在运行之后将该进程的行程值增 加一个步长。下面是 Waldspurger[W95]给出的伪代码:

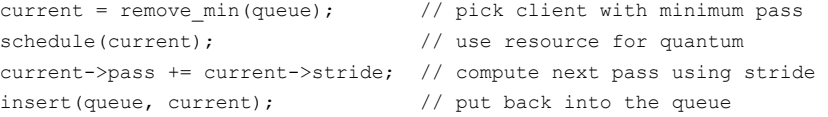

在我们的例子中,3 个进程(A、B、C)的步长值分别为 100、200 和 40, 初始行程值 都为 0。因此,最初,所有进程都可能被选择执行。假设选择 A(任意的,所有具有同样低 的行程值的进程,都可能被选中)。A 执行一个时间片后,更新它的行程值为 100。然后运 行 B,并更新其行程值为 200。最后执行 C,C 的行程值变为 40。这时,算法选择最小的行 程值,是 C,执行并增加为 80 (C 的步长是 40)。然后 C 再次运行(依然行程值最小),行 程值增加到 120。现在运行 A,更新它的行程值为 200 (现在与 B 相同)。然后 C 再次连续 运行两次,行程值也变为 200。此时,所有行程值再次相等,这个过程会无限地重复下去。 表 9.1 展示了一段时间内调度程序的行为。

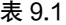

步长调度:记录

|          | 行程值(A)(步长=100)   行程值(B)(步长=200)   行程值(C)(步长=40) |          | 谁运行           |
|----------|-------------------------------------------------|----------|---------------|
| $\theta$ | $\theta$                                        | $\theta$ | A             |
| 100      | $\theta$                                        | $\theta$ | B             |
| 100      | 200                                             | $\theta$ | $\mathcal{C}$ |
| 100      | 200                                             | 40       | C             |
| 100      | 200                                             | 80       | $\subset$     |
| 100      | 200                                             | 120      | A             |
| 200      | 200                                             | 120      | $\mathcal{C}$ |
| 200      | 200                                             | 160      | $\subset$     |
| 200      | 200                                             | 200      |               |

可以看出, C 运行了 5 次、A 运行了 2 次, B 一次, 正好是票数的比例——200、100 和 50。 彩票调度算法只能一段时间后,在概率上实现比例,而步长调度算法可以在每个调度周期 后做到完全正确。

你可能想知道,既然有了可以精确控制的步长调度算法,为什么还要彩票调度算法 呢?好吧,彩票调度有一个步长调度没有的优势——不需要全局状态。假如一个新的进 程在上面的步长调度执行过程中加入系统,应该怎么设置它的行程值呢?设置成 0 吗? 这样的话,它就独占 CPU 了。而彩票调度算法不需要对每个进程记录全局状态,只需要 用新进程的票数更新全局的总票数就可以了。因此彩票调度算法能够更合理地处理新加 入的进程。

## 9.7 小结

本章介绍了比例份额调度的概念,并简单讨论了两种实现:彩票调度和步长调度。 彩票调度通过随机值,聪明地做到了按比例分配。步长调度算法能够确定的获得需要的 比例。虽然两者都很有趣,但由于一些原因,并没有作为 CPU 调度程序被广泛使用。一 个原因是这两种方式都不能很好地适合 I/O[AC97];另一个原因是其中最难的票数分配 问题并没有确定的解决方式,例如,如何知道浏览器进程应该拥有多少票数?通用调度 程序(像前面讨论的 MLFO 及其他类似的 Linux 调度程序)做得更好,因此得到了广泛 的应用。

结果,比例份额调度程序只有在这些问题可以相对容易解决的领域更有用(例如容易 确定份额比例)。例如在虚拟(virtualized)数据中心中,你可能会希望分配 1/4 的 CPU 周 期给 Windows 虚拟机,剩余的给 Linux 系统,比例分配的方式可以更简单高效。详细信息 请参考 Waldspurger [W02],该文介绍了 VMWare 的 ESX 系统如何用比例分配的方式来共 享内存。

# 参考资料

[AC97] "Extending Proportional-Share Scheduling to a Network of Workstations" Andrea C. Arpaci-Dusseau and David E. Culler

PDPTA'97, June 1997

这是本书的一位作者撰写的论文,关于如何扩展比例共享调度,从而在群集环境中更好地工作。

[D82] "Why Numbering Should Start At Zero"

Edsger Dijkstra, August 1982

来自计算机科学先驱之一 E. Dijkstra 的简短讲义。在关于并发的部分,我们会听到更多关于 E. Dijkstra 的 信息。与此同时,请阅读这份讲义,其中有一句激励人心的话: "我的一个同事(不是一个计算科学家)指 责一些年轻的计算科学家'卖弄学问',因为他们从零开始编号。"该讲义解释了为什么这样做是合理的。

[KL88] "A Fair Share Scheduler"

J. Kay and P. Lauder

CACM, Volume 31 Issue 1, January 1988

关于公平份额调度程序的早期参考文献。

[WW94]"Lottery Scheduling: Flexible Proportional-Share Resource Management"Carl A. Waldspurger and William E. Weihl

OSDI '94, November 1994

关于彩票调度的里程碑式的论文,让调度、公平分享和简单随机算法的力量在操作系统社区重新焕发了 活力。

[W95]"Lottery and Stride Scheduling: Flexible Proportional-Share Resource Management"Carl A. Waldspurger Ph.D. Thesis, MIT, 1995

Waldspurger 的获奖论文,概述了彩票和步长调度。如果你想写一篇博士论文,总应该有一个很好的例子, 让你有个努力的方向:这是一个很好的例子。

[W02] "Memory Resource Management in VMware ESX Server" Carl A. Waldspurger

OSDI '02, Boston, Massachusetts

关于 VMM(虚拟机管理程序)中的内存管理的文章。除了相对容易阅读之外,该论文还包含许多有关新 型 VMM 层面内存管理的很酷的想法。

## 作业

lottery.py 这个程序允许你查看彩票调度程序的工作原理。详情请参阅 README 文件。

#### 问题

1.计算 3 个工作在随机种子为 1、2 和 3 时的模拟解。

2. 现在运行两个具体的工作: 每个长度为 10, 但是一个(工作 0)只有一张彩票, 另 一个(工作 1)有 100 张(−l 10∶1,10∶100)。

彩票数量如此不平衡时会发生什么?在工作 1 完成之前,工作 0 是否会运行?多久? 一般来说,这种彩票不平衡对彩票调度的行为有什么影响?

3.如果运行两个长度为 100 的工作,都有 100 张彩票(−l100∶100,100∶100),调度 程序有多不公平?运行一些不同的随机种子来确定(概率上的)答案。不公平性取决于一 项工作比另一项工作早完成多少。

4. 随着量子规模(-q)变大, 你对上一个问题的答案如何改变?

5.你可以制作类似本章中的图表吗?

还有什么值得探讨的?用步长调度程序,图表看起来如何?